# Politechnika Krakowska im. Tadeusza Kościuszki

# Karta przedmiotu

obowiązuje studentów rozpoczynających studia w roku akademickim 2024/2025

Wydział Mechaniczny

Kierunek studiów: Automatyka i Robotyka **Profil: Profil: Ogólnoakademicki** 

Forma sudiów: stacjonarne **Kod kierunku: A** 

Stopień studiów: II

Specjalności: Technologie informacyjne w systemach produkcyjnych,Automatyzacja systemów wytwarzania,Sterowanie i monitoring maszyn i urządzeń

### 1 Informacje o przedmiocie

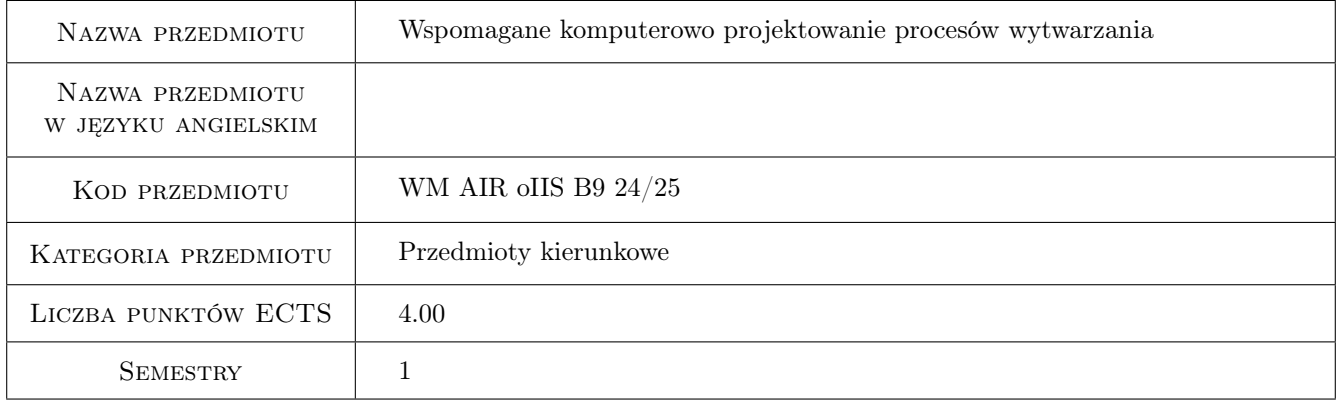

### 2 Rodzaj zajęć, liczba godzin w planie studiów

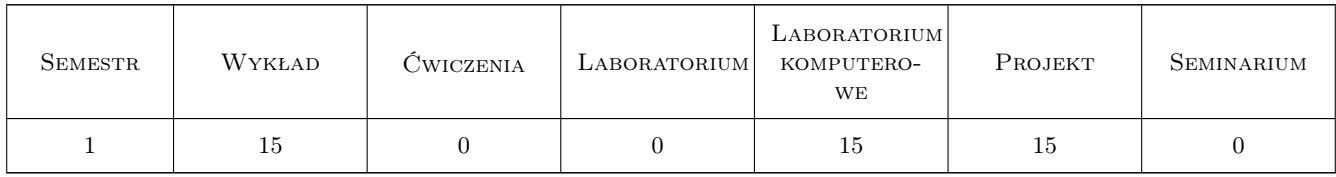

### 3 Cele przedmiotu

- Cel 1 Nabycie umiejętności wspomaganego komputerowo projektowania procesów obróbki i montażu i systemów wytwarzania.
- Cel 2 Poznanie zastosowania systemów komputerowego wspomagania w technologiczno-organizacyjnym przygotowaniu produkcji.

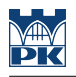

### 4 Wymagania wstępne w zakresie wiedzy, umiejętności i innych **KOMPETENCJI**

- 1 Znajomość podstaw projektowania procesów technologicznych obróbki i montażu
- 2 Znajomość procedur organizacyjnego przygotowania produkcji

### 5 Efekty kształcenia

- EK1 Wiedza Student prawidłowo definiuje zasady realizacji wspomaganego komputerowo projektowania procesów technologicznych obróbki i montażu w systemach CAD/CAM i CAPP.
- EK2 Wiedza Student właściwie opisuje metody wspomaganego komputerowo projektowania procesów technologicznych.
- EK3 Umiejętności Student poprawnie projektuje proces i system wytwarzania z wykorzystaniem aplikacji PLM
- EK4 Umiejętności Student poprawnie buduje bazy wiedzy i generuje proces obróbki z zastosowaniem szkieletowego systemu ekspertowego

### 6 Treści programowe

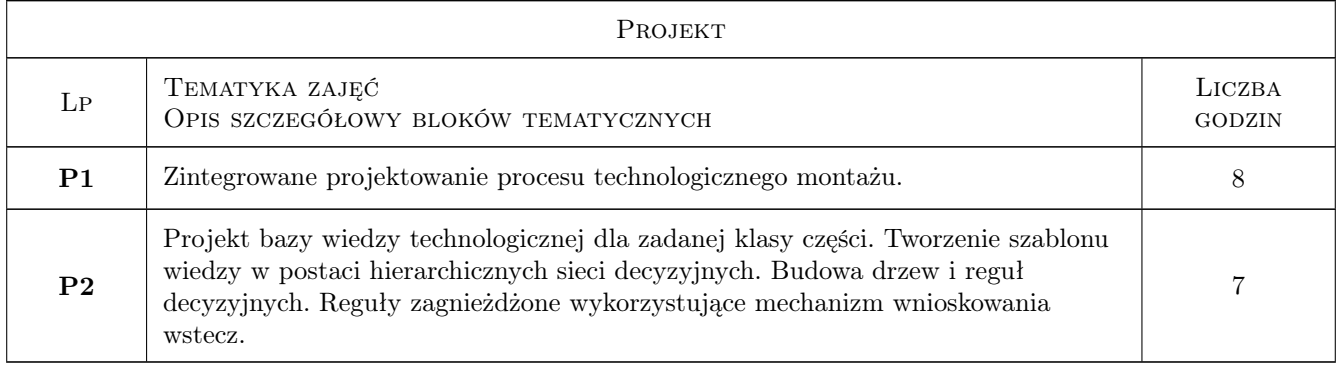

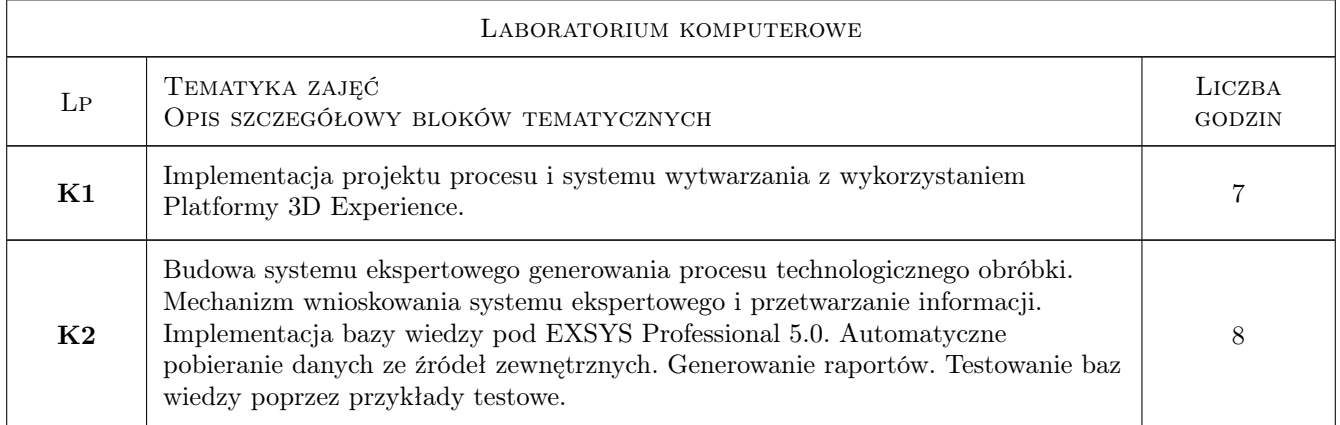

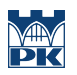

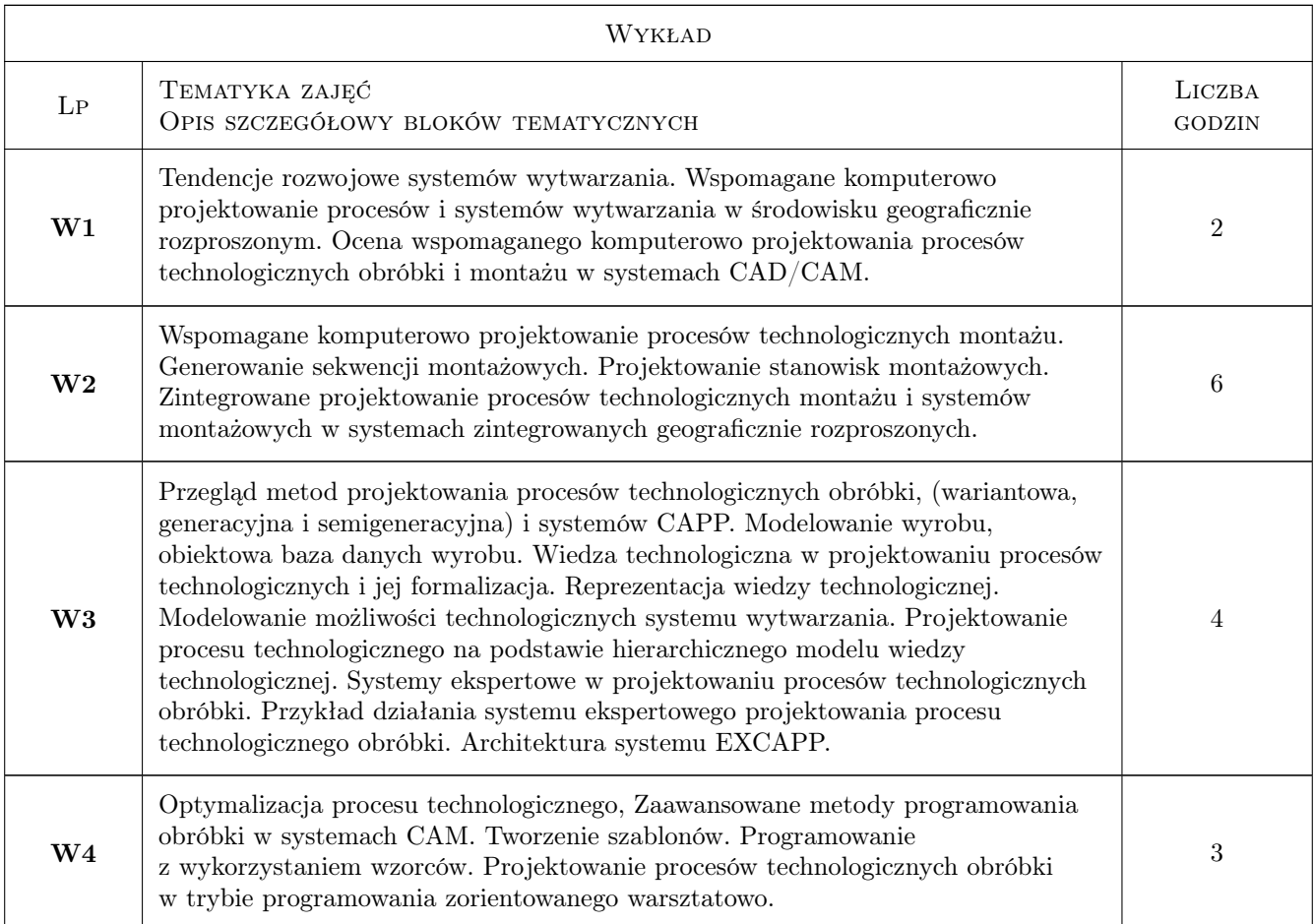

### 7 Narzędzia dydaktyczne

- N1 Wykłady
- N2 Ćwiczenia projektowe
- N3 Praca w grupach
- N4 Ćwiczenia laboratoryjne
- N5 Prezentacje multimedialne

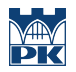

### 8 Obciążenie pracą studenta

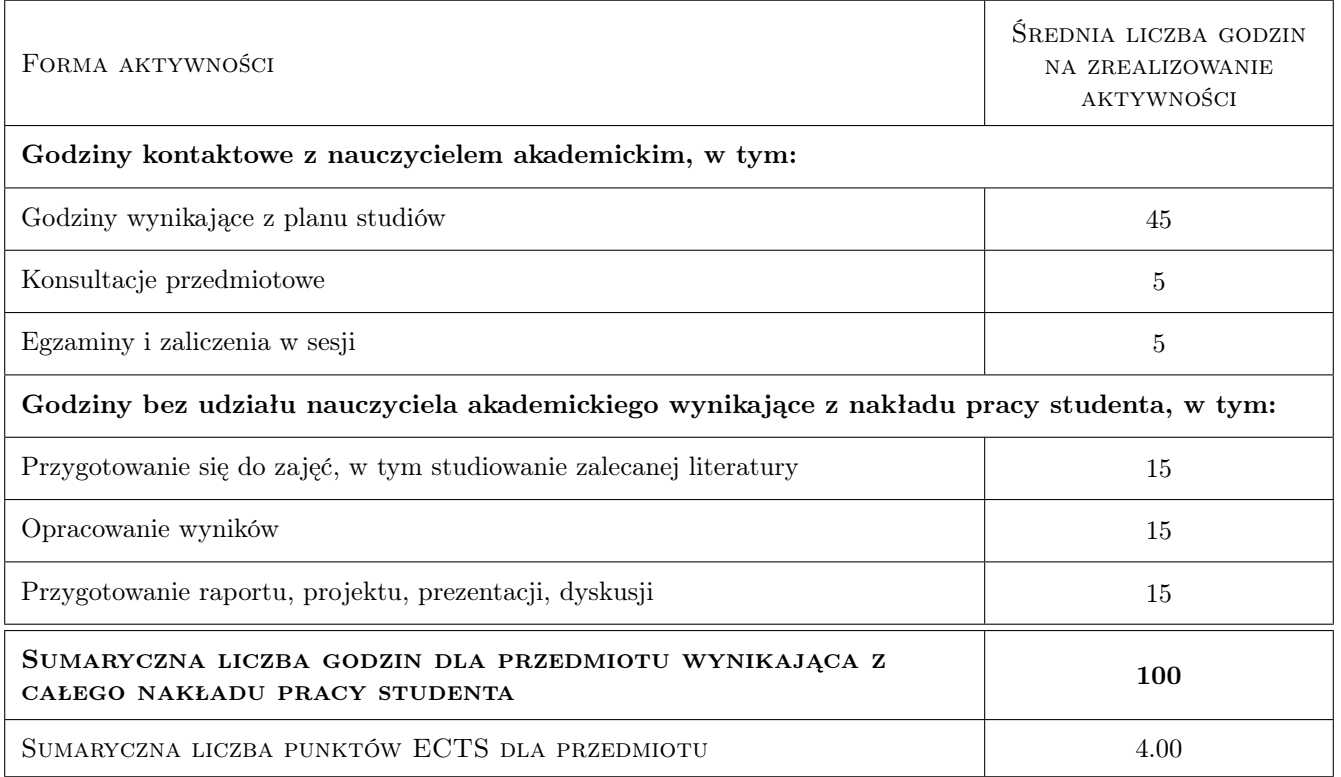

### 9 Sposoby oceny

#### Ocena formująca

- F1 Projekt zespołowy
- F2 Odpowiedź ustna
- F3 Kolokwium

#### Ocena podsumowująca

P1 Średnia ważona ocen formujących

#### Warunki zaliczenia przedmiotu

W1 Zaliczenie projektów zespołowych

#### Ocena aktywności bez udziału nauczyciela

B1 Projekt zespołowy

#### Kryteria oceny

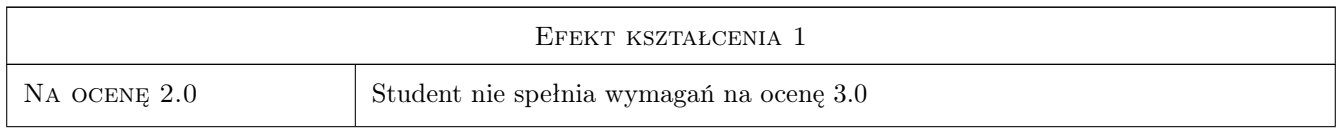

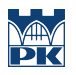

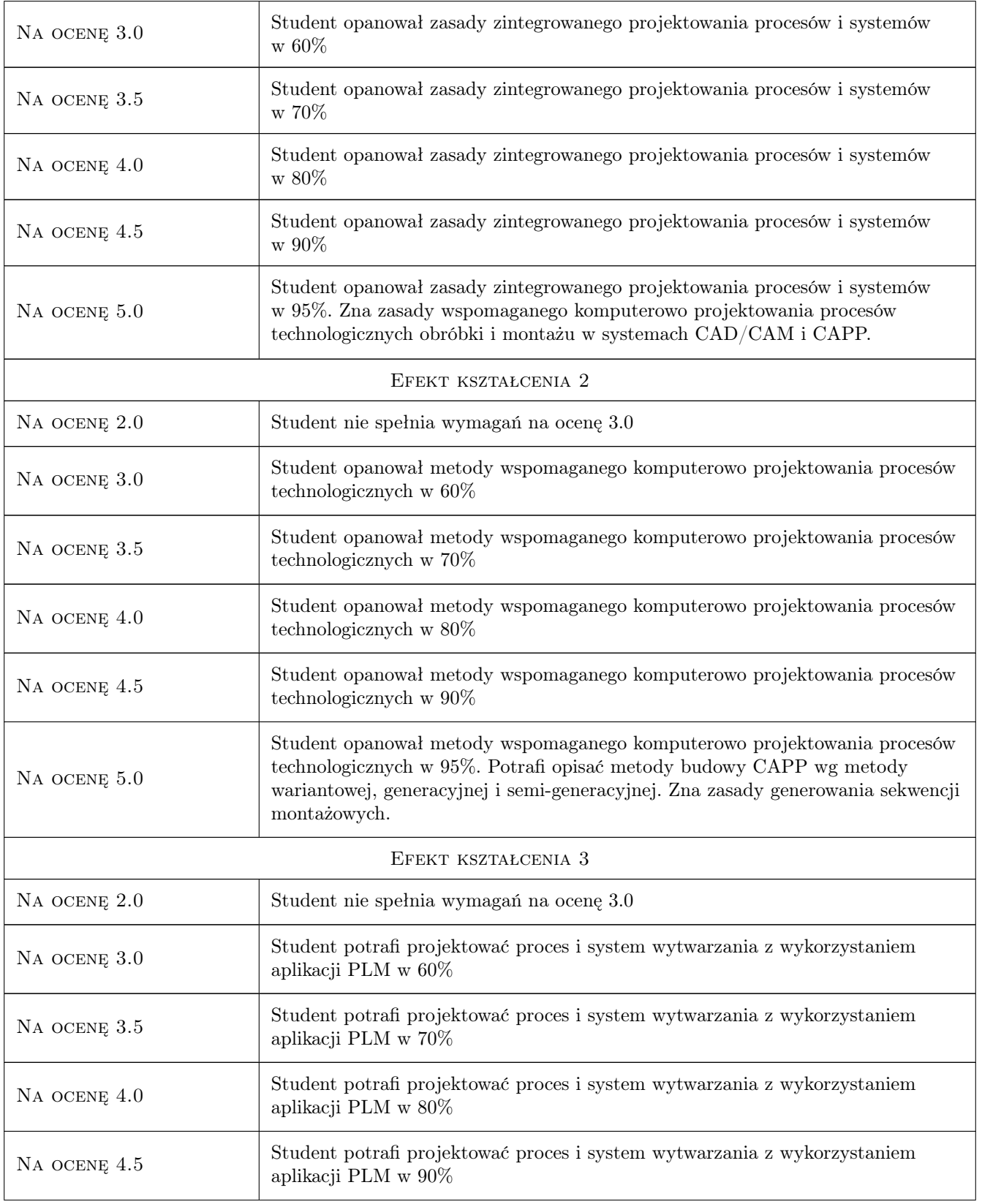

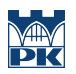

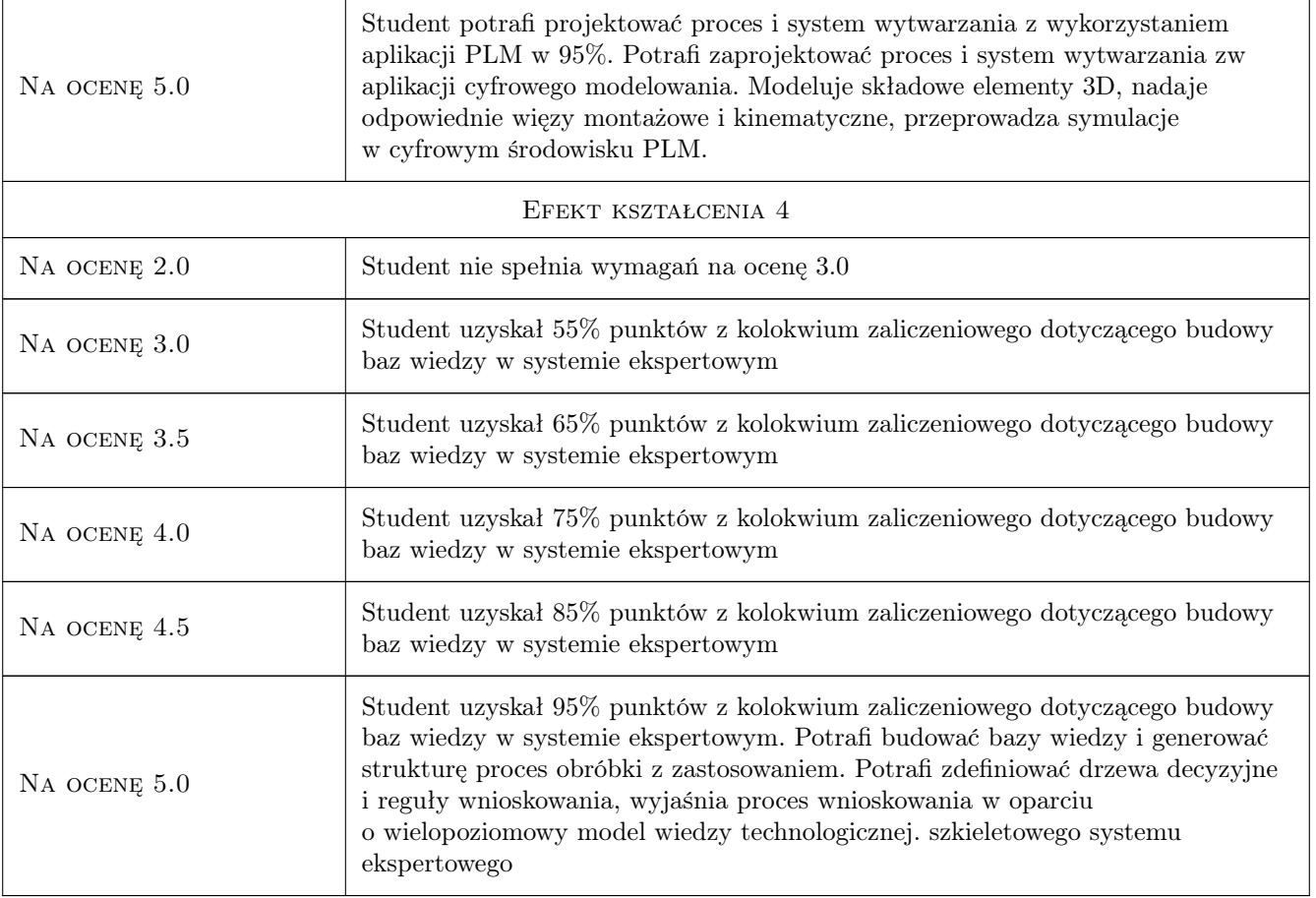

## 10 Macierz realizacji przedmiotu

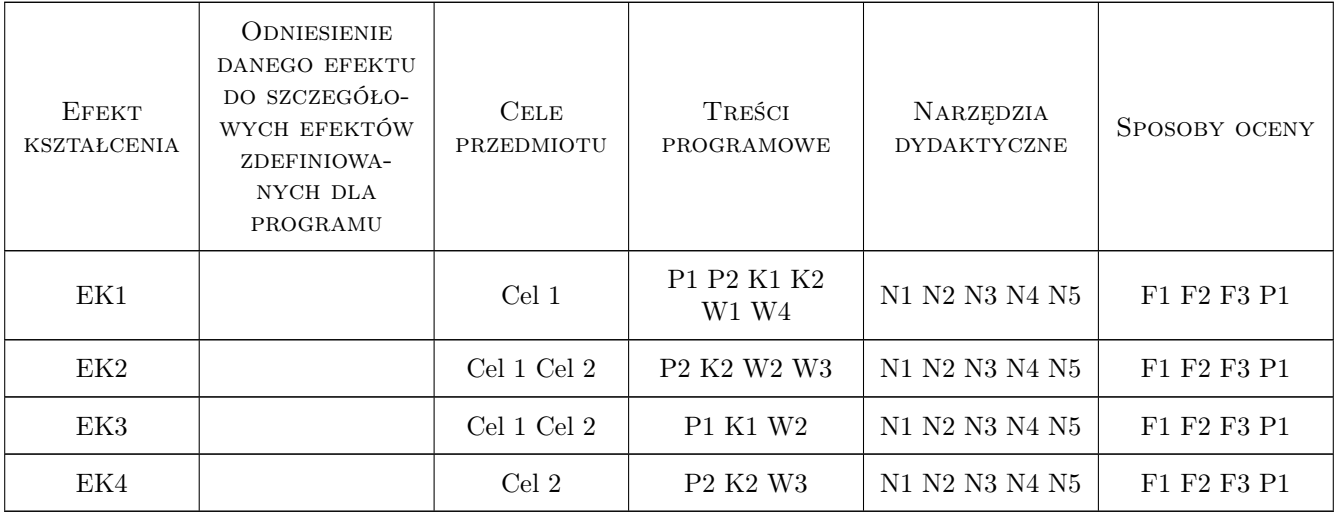

### 11 Wykaz literatury

#### Literatura podstawowa

- [1 ] Chlebus Edward Techniki komputerowe CAX w inzynierii produkcji., Warszawa, 2000, WNT
- [2 ] Duda Jan Wspomagane komputerowo generowanie procesu obróbki w technologii mechanicznej, Kraków, 2003, Wydawnictwo Politechniki Krakowskiej
- [3 ] Duda Jan Zarządzanie rozwojem wtrobów w ujęciu systemowym, Kraków, 2016, Wydawnictwo Politechniki Krakowskiej
- [4 ] Skarka Wojciech CATIA V5 Podstawy budowy modeli autogenerujacych, Gliwice, 2009, Wydawnictwo Helion
- [5 ] Pobożniak Janusz Programowanie obrabiarek sterowanych numerycznie w systemie CAD/CAM CATIA V5, Gliwice, 2014, Wydawnictwo Helion

#### Literatura uzupełniająca

- [1 ] Habel J. Implementacja systemu ekspertowego w programie EXSYS Editor 5.0, Kraków, 2019, e-skrypt Zakładu projektowania procesów wytwarzania
- [2 ] Niederliński A. Systemy ekspertowe dla automatyzacji zarządzania, Gliwice, 2015, Wyd. Jacka Sklamierskiego
- [3 ] Wakulicz-Deja A., Nowak-Brzezińska A., Przybyła-Kasperek M., Simiński R. Systemy ekspertowe, Warszawa, 2018, Akademicka Oficyna Wydawnicza EXIT

#### 12 Informacje o nauczycielach akademickich

#### Osoba odpowiedzialna za kartę

dr hab. inż., prof. PK Jan, Andrzej Duda (kontakt: jan.duda@pk.edu.pl)

#### Osoby prowadzące przedmiot

1 dr hab. inż. Jan Duda (kontakt: duda@mech.pk.edu.pl)

- 2 dr inż. Łukasz Gola (kontakt: lgola@pk.edu.pl)
- 3 dr inż. Jacek Habel (kontakt: habel@pk.edu.pl)

4 dr inż Janusz Pobożniak (kontakt: janusz.pobozniak@pk.edu.pl)

#### 13 Zatwierdzenie karty przedmiotu do realizacji

(miejscowość, data) (odpowiedzialny za przedmiot) (dziekan)

PRZYJMUJĘ DO REALIZACJI (data i podpisy osób prowadzących przedmiot)

. . .